## **Geographie**

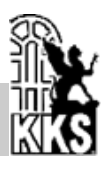

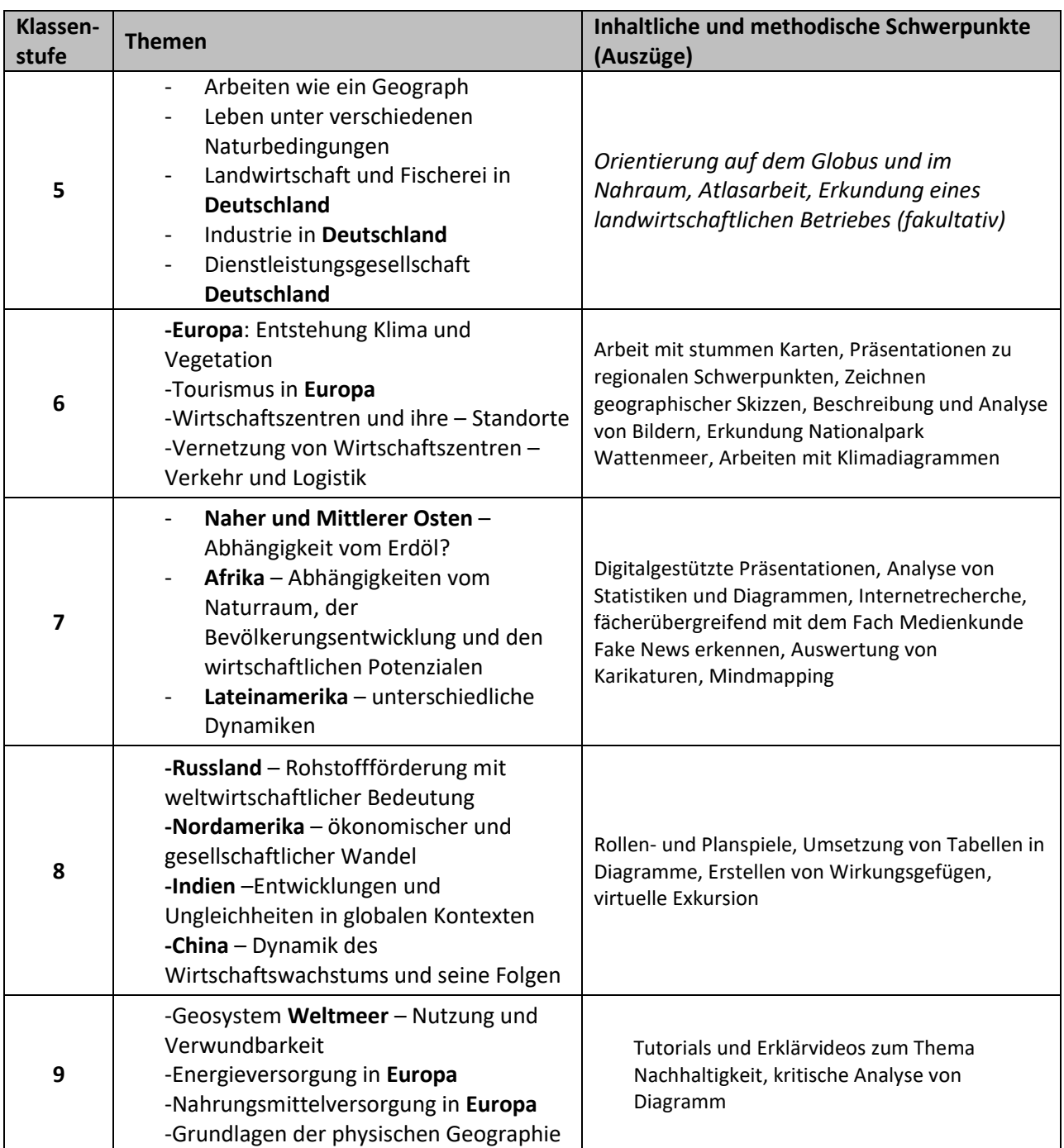

Weitere Informationen finden Sie auf den Seiten des Ministeriums, u.a. in den entsprechenden Fachanforderungen:<https://lehrplan.lernnetz.de/index.php?wahl=199>